## JeraSoft Billing 3.9.5

JeraSoft is excited to announce the immediate release of VCS 3.9.5. This page covers the main improvement of the system performance.

## General

New feature "Charge on call" is available in the Package  $\rightarrow$  Retail section. It allows to apply charges to respective customers only after starting to use this package. In order to use this option, please tap the respective check box.

When it is selected, the Subscription fee will be charged after the first call within this package is made by the Client to whom that package is assigned.

## Screenshot: "New Package" settings

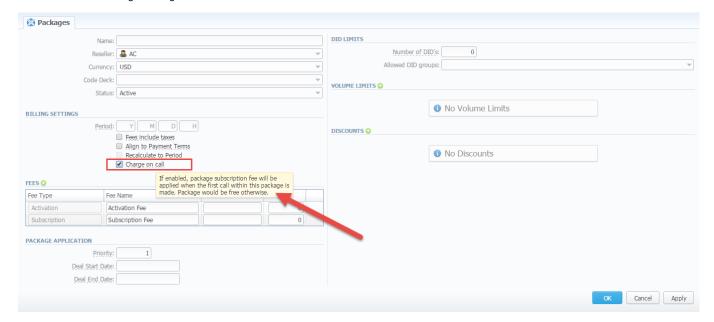